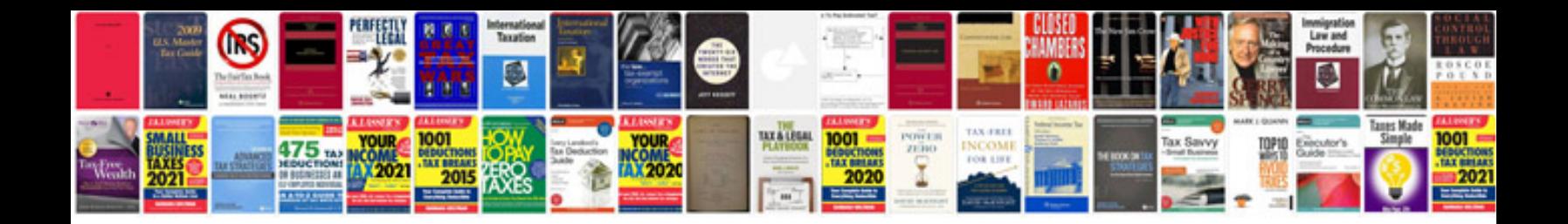

**Reservoir engineering handbook solution manual**

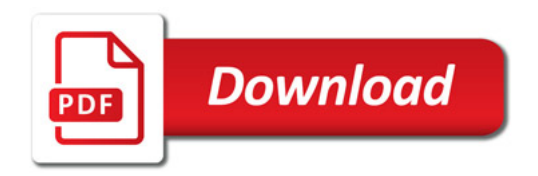

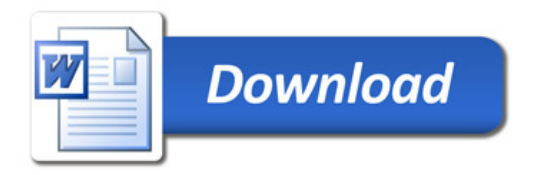